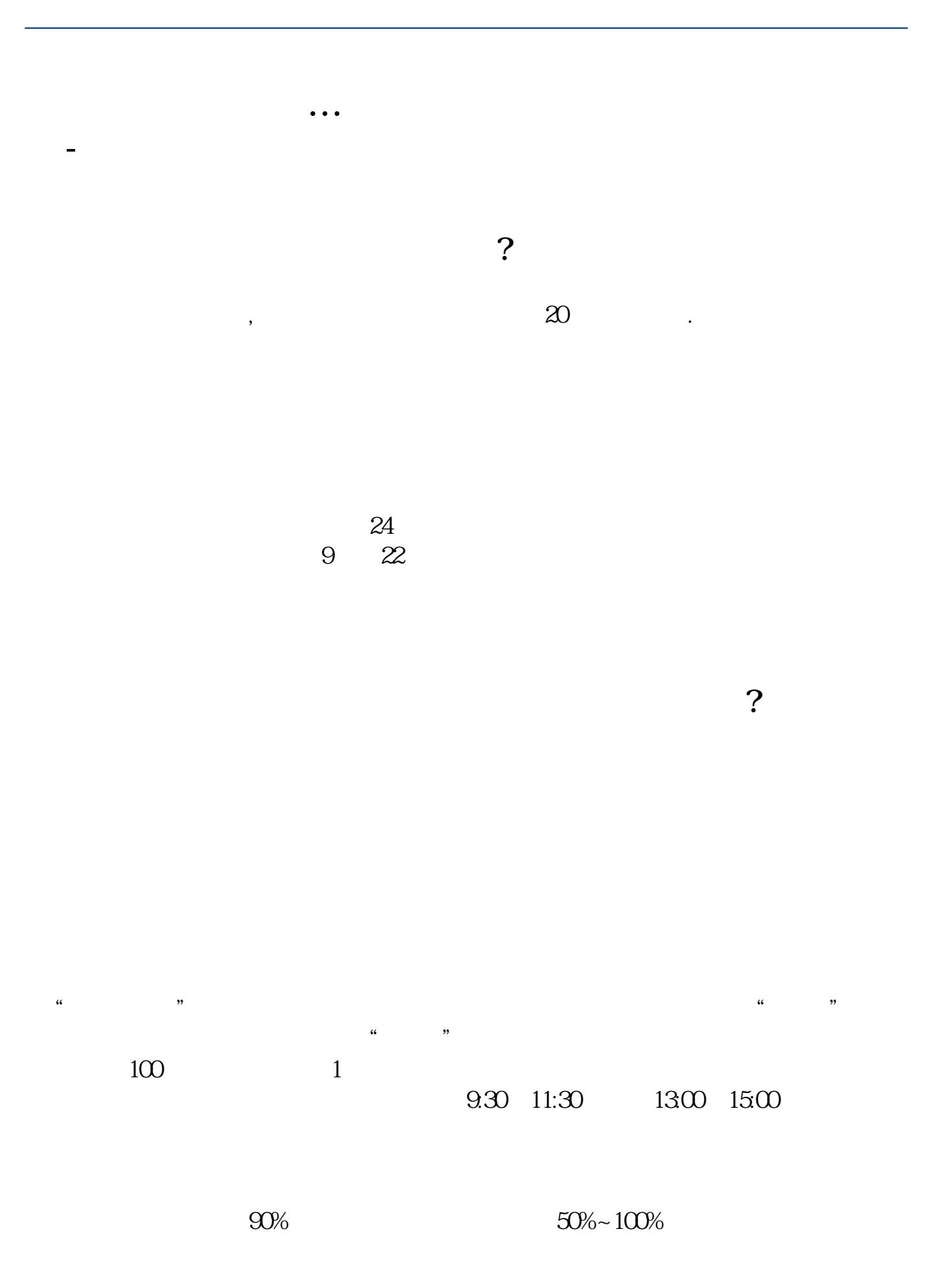

 $9.3011:30$   $13.0015:00$ 

 $1$ 

 $2<sub>0</sub>$ 

 $3 \nightharpoonup$  $4\,$ 

 $5$ 

 $6\hskip 1.5cm$ 

 $\sim$  30  $\sim$ 

 $APP$ 

 $1$ 

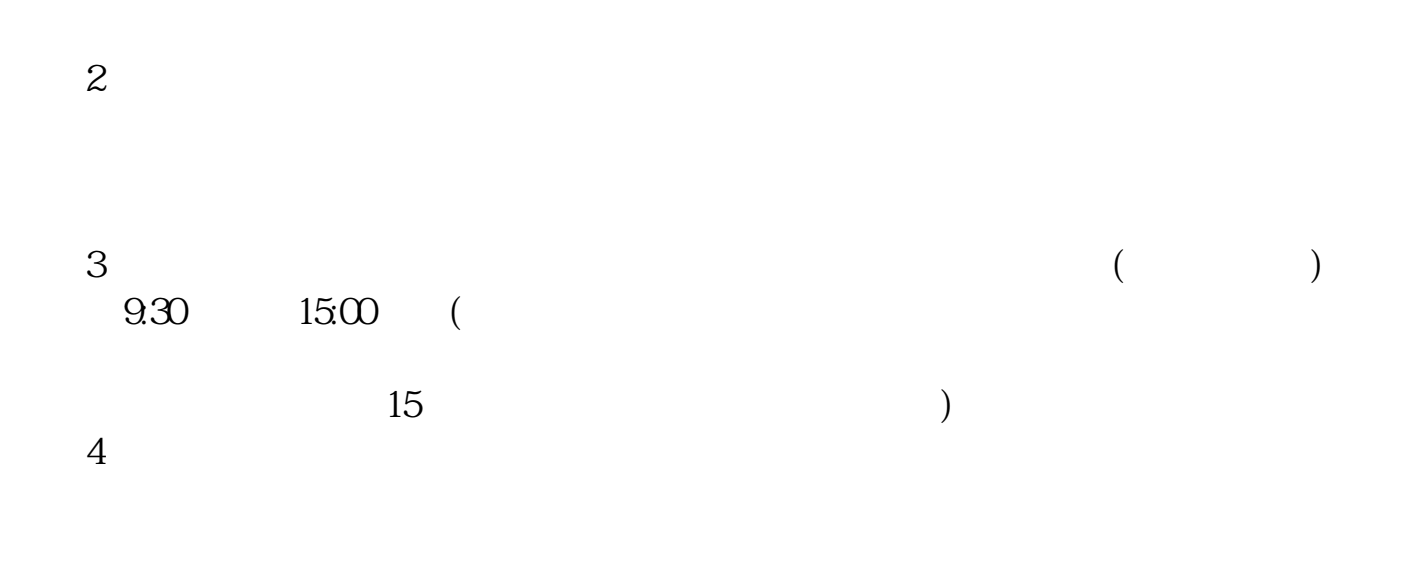

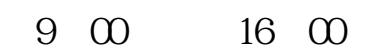

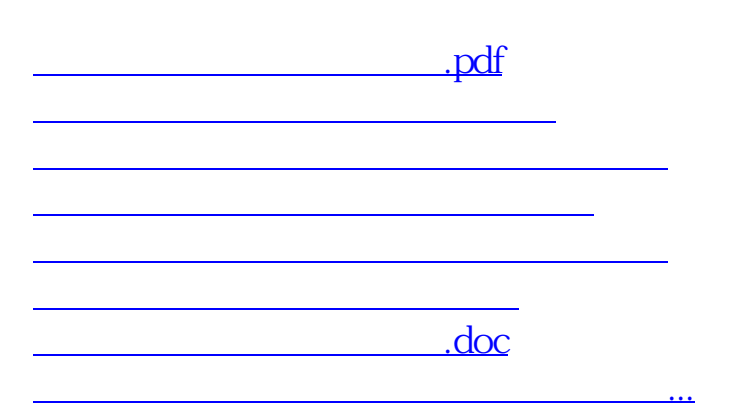

https://www.gupiaozhishiba.com/store/4122.html